/ip firewall filter add chain=forward connection-state=established comm ent="allow established connections" add chain=forward connection-state=related comment= "allow related connections" add chain=forward connection-state=invalid action=d rop comment="drop invalid connections" add chain=forward action=jump jump-target=virus com ment="jump to the virus chain" add action=return chain=virus comment="Back to prev ious menu" disabled=no add action=drop chain=virus comment="" disabled=no dst-port=1-2 protocol=tcp add action=drop chain=virus comment="" disabled=no dst-port=30-31 protocol=tcp add action=drop chain=virus comment="" disabled=no dst-port=37 protocol=tcp add action=drop chain=virus comment="" disabled=no dst-port=41 protocol=tcp add action=drop chain=virus comment="" disabled=no dst-port=48 protocol=tcp add action=drop chain=virus comment="" disabled=no dst-port=50 protocol=tcp add action=drop chain=virus comment="" disabled=no dst-port=58-59 protocol=tcp add action=drop chain=virus comment="" disabled=no dst-port=69-70 protocol=tcp add action=drop chain=virus comment="" disabled=no dst-port=79 protocol=tcp add action=drop chain=virus comment="" disabled=no dst-port=81 protocol=tcp add action=drop chain=virus comment="" disabled=no dst-port=85-90 protocol=tcp add action=drop chain=virus comment="" disabled=no dst-port=99 protocol=tcp add action=drop chain=virus comment="" disabled=no dst-port=113 protocol=tcp add action=drop chain=virus comment="" disabled=no

add action=drop chain=virus comment="" disabled=no

dst-port=119 protocol=tcp

```
dst-port=121 protocol=tcp
add action=drop chain=virus comment="" disabled=no 
dst-port=129 protocol=tcp
add action=drop chain=virus comment="" disabled=no 
dst-port=133 protocol=tcp
add action=drop chain=virus comment="" disabled=no 
dst-port=135-139 protocol=tcp
add action=drop chain=virus comment="" disabled=no 
dst-port=142 protocol=tcp
add action=drop chain=virus comment="" disabled=no 
dst-port=146 protocol=tcp
add action=drop chain=virus comment="" disabled=no 
dst-port=170 protocol=tcp
add action=drop chain=virus comment="" disabled=no 
dst-port=382 protocol=tcp
add action=drop chain=virus comment="" disabled=no 
dst-port=334 protocol=tcp
add action=drop chain=virus comment="" disabled=no 
dst-port=411 protocol=tcp
add action=drop chain=virus comment="" disabled=no 
dst-port=420-421 protocol=tcp
add action=drop chain=virus comment="" disabled=no
  dst-port=445 in-interface=LocalLAN protocol=tcp s
rc-address-list=LocalLAN
add action=drop chain=virus comment="" disabled=no 
dst-port=455-456 protocol=tcp
add action=drop chain=virus comment="" disabled=no 
dst-port=456 protocol=tcp
add action=drop chain=virus comment="" disabled=no 
dst-port=513-514 protocol=tcp
add action=drop chain=virus comment="" disabled=no 
dst-port=530 protocol=tcp
add action=drop chain=virus comment="" disabled=no 
dst-port=531 protocol=tcp
add action=drop chain=virus comment="" disabled=no 
dst-port=555 protocol=tcp
add action=drop chain=virus comment="" disabled=no 
dst-port=559 protocol=tcp
add action=drop chain=virus comment="" disabled=no 
dst-port=587 protocol=tcp
add action=drop chain=virus comment="" disabled=no 
dst-port=593 protocol=tcp
```
add action=drop chain=virus comment="" disabled=no dst-port=605 protocol=tcp add action=drop chain=virus comment="" disabled=no dst-port=666 protocol=tcp add action=drop chain=virus comment="" disabled=no dst-port=667 protocol=tcp add action=drop chain=virus comment="" disabled=no dst-port=669 protocol=tcp add action=drop chain=virus comment="" disabled=no dst-port=692 protocol=tcp add action=drop chain=virus comment="" disabled=no dst-port=777-778 protocol=tcp add action=drop chain=virus comment="" disabled=no dst-port=808 protocol=tcp add action=drop chain=virus comment="" disabled=no dst-port=880 protocol=tcp add action=drop chain=virus comment="" disabled=no dst-port=901-902 protocol=tcp add action=drop chain=virus comment="" disabled=no dst-port=911 protocol=tcp add action=drop chain=virus comment="" disabled=no dst-port=999-1001 protocol=tcp add action=drop chain=virus comment="" disabled=no dst-port=1011-1016 protocol=tcp add action=drop chain=virus comment="" disabled=no dst-port=1020 protocol=tcp add action=drop chain=virus comment="" disabled=no dst-port=1024-1025 protocol=tcp add action=drop chain=virus comment="" disabled=no dst-port=1033-1035 protocol=tcp add action=drop chain=virus comment="" disabled=no dst-port=1042 protocol=tcp add action=drop chain=virus comment="" disabled=no dst-port=1045 protocol=tcp add action=drop chain=virus comment="" disabled=no dst-port=1049-1050 protocol=tcp add action=drop chain=virus comment="" disabled=no dst-port=1053-1054 protocol=tcp add action=drop chain=virus comment="" disabled=no dst-port=1080-1083 protocol=tcp add action=drop chain=virus comment="" disabled=no dst-port=1090 protocol=tcp

add action=drop chain=virus comment="" disabled=no dst-port=1095-1099 protocol=tcp add action=drop chain=virus comment="" disabled=no dst-port=1111 protocol=tcp add action=drop chain=virus comment="" disabled=no dst-port=1150-1151 protocol=tcp add action=drop chain=virus comment="" disabled=no dst-port=1170 protocol=tcp add action=drop chain=virus comment="" disabled=no dst-port=1207-1208 protocol=tcp add action=drop chain=virus comment="" disabled=no dst-port=1212 protocol=tcp add action=drop chain=virus comment="" disabled=no dst-port=1218 protocol=tcp add action=drop chain=virus comment="" disabled=no dst-port=1234 protocol=tcp add action=drop chain=virus comment="" disabled=no dst-port=1243 protocol=tcp add action=drop chain=virus comment="" disabled=no dst-port=1245 protocol=tcp add action=drop chain=virus comment="" disabled=no dst-port=1255-1256 protocol=tcp add action=drop chain=virus comment="" disabled=no dst-port=1269 protocol=tcp add action=drop chain=virus comment="" disabled=no dst-port=1272 protocol=tcp add action=drop chain=virus comment="" disabled=no dst-port=1313 protocol=tcp add action=drop chain=virus comment="" disabled=no dst-port=1338 protocol=tcp add action=drop chain=virus comment="" disabled=no dst-port=1349 protocol=tcp add action=drop chain=virus comment="" disabled=no dst-port=1394 protocol=tcp add action=drop chain=virus comment="" disabled=no dst-port=1433 protocol=tcp add action=drop chain=virus comment="" disabled=no dst-port=1441 protocol=tcp add action=drop chain=virus comment="" disabled=no dst-port=1492 protocol=tcp add action=drop chain=virus comment="" disabled=no dst-port=1505 protocol=tcp

add action=drop chain=virus comment="" disabled=no dst-port=1509 protocol=tcp add action=drop chain=virus comment="" disabled=no dst-port=1524 protocol=tcp add action=drop chain=virus comment="" disabled=no dst-port=1568 protocol=tcp add action=drop chain=virus comment="" disabled=no dst-port=1533-1534 protocol=tcp add action=drop chain=virus comment="" disabled=no dst-port=1600 protocol=tcp add action=drop chain=virus comment="" disabled=no dst-port=1604 protocol=tcp add action=drop chain=virus comment="" disabled=no dst-port=1703 protocol=tcp add action=drop chain=virus comment="" disabled=no dst-port=1777 protocol=tcp add action=drop chain=virus comment="" disabled=no dst-port=1751 protocol=tcp add action=drop chain=virus comment="" disabled=no dst-port=1772 protocol=tcp add action=drop chain=virus comment="" disabled=no dst-port=1807 protocol=tcp add action=drop chain=virus comment="" disabled=no dst-port=1863 protocol=tcp add action=drop chain=virus comment="" disabled=no dst-port=1966-1967 protocol=tcp add action=drop chain=virus comment="" disabled=no dst-port=1981 protocol=tcp add action=drop chain=virus comment="" disabled=no dst-port=1969 protocol=tcp add action=drop chain=virus comment="" disabled=no dst-port=1999-2005 protocol=tcp add action=drop chain=virus comment="" disabled=no dst-port=2023 protocol=tcp add action=drop chain=virus comment="" disabled=no dst-port=2041 protocol=tcp add action=drop chain=virus comment="" disabled=no dst-port=2080 protocol=tcp add action=drop chain=virus comment="" disabled=no dst-port=2090 protocol=tcp add action=drop chain=virus comment="" disabled=no dst-port=2115 protocol=tcp

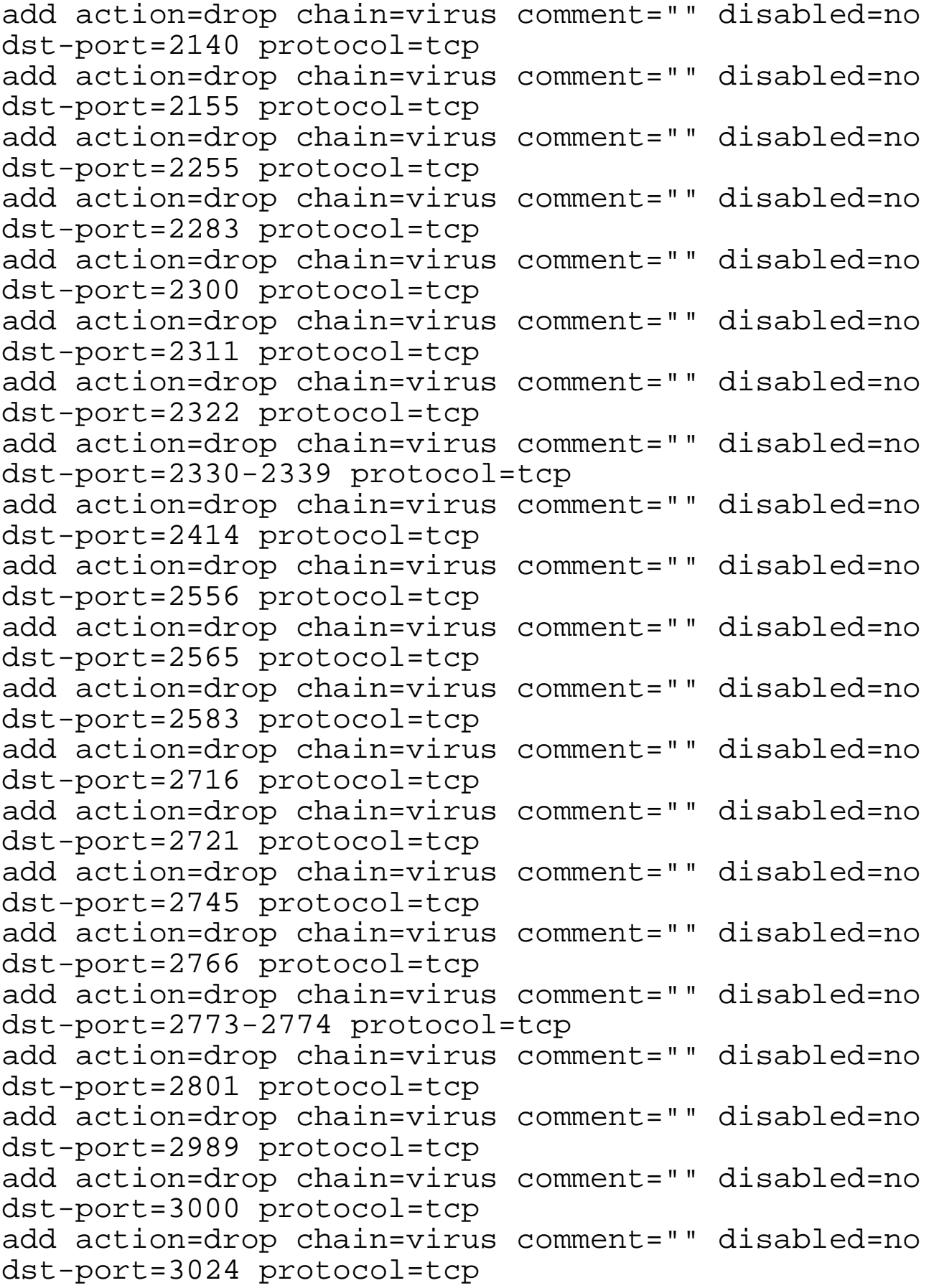

```
add action=drop chain=virus comment="" disabled=no 
dst-port=3028 protocol=tcp
add action=drop chain=virus comment="" disabled=no 
dst-port=3030-3031 protocol=tcp
add action=drop chain=virus comment="" disabled=no 
dst-port=3067 protocol=tcp
add action=drop chain=virus comment="" disabled=no 
dst-port=3127-3198 protocol=tcp
add action=drop chain=virus comment="" disabled=no 
dst-port=3256 protocol=tcp
add action=drop chain=virus comment="" disabled=no 
dst-port=3306 protocol=tcp
add action=drop chain=virus comment="" disabled=no 
dst-port=3332 protocol=tcp
add action=drop chain=virus comment="" disabled=no 
dst-port=3385 protocol=tcp
add action=drop chain=virus comment="" disabled=no 
dst-port=3410 protocol=tcp
add action=drop chain=virus comment="" disabled=no 
dst-port=3456 protocol=tcp
add action=drop chain=virus comment="" disabled=no 
dst-port=3459 protocol=tcp
add action=drop chain=virus comment="" disabled=no 
dst-port=3547 protocol=tcp
add action=drop chain=virus comment="" disabled=no 
dst-port=3700 protocol=tcp
add action=drop chain=virus comment="" disabled=no 
dst-port=3737 protocol=tcp
add action=drop chain=virus comment="" disabled=no 
dst-port=3777 protocol=tcp
add action=drop chain=virus comment="" disabled=no 
dst-port=3791 protocol=tcp
add action=drop chain=virus comment="" disabled=no 
dst-port=3801 protocol=tcp
add action=drop chain=virus comment="" disabled=no 
dst-port=4000-4001 protocol=tcp
add action=drop chain=virus comment="" disabled=no 
dst-port=4092 protocol=tcp
add action=drop chain=virus comment="" disabled=no 
dst-port=4128 protocol=tcp
add action=drop chain=virus comment="" disabled=no 
dst-port=4242 protocol=tcp
```
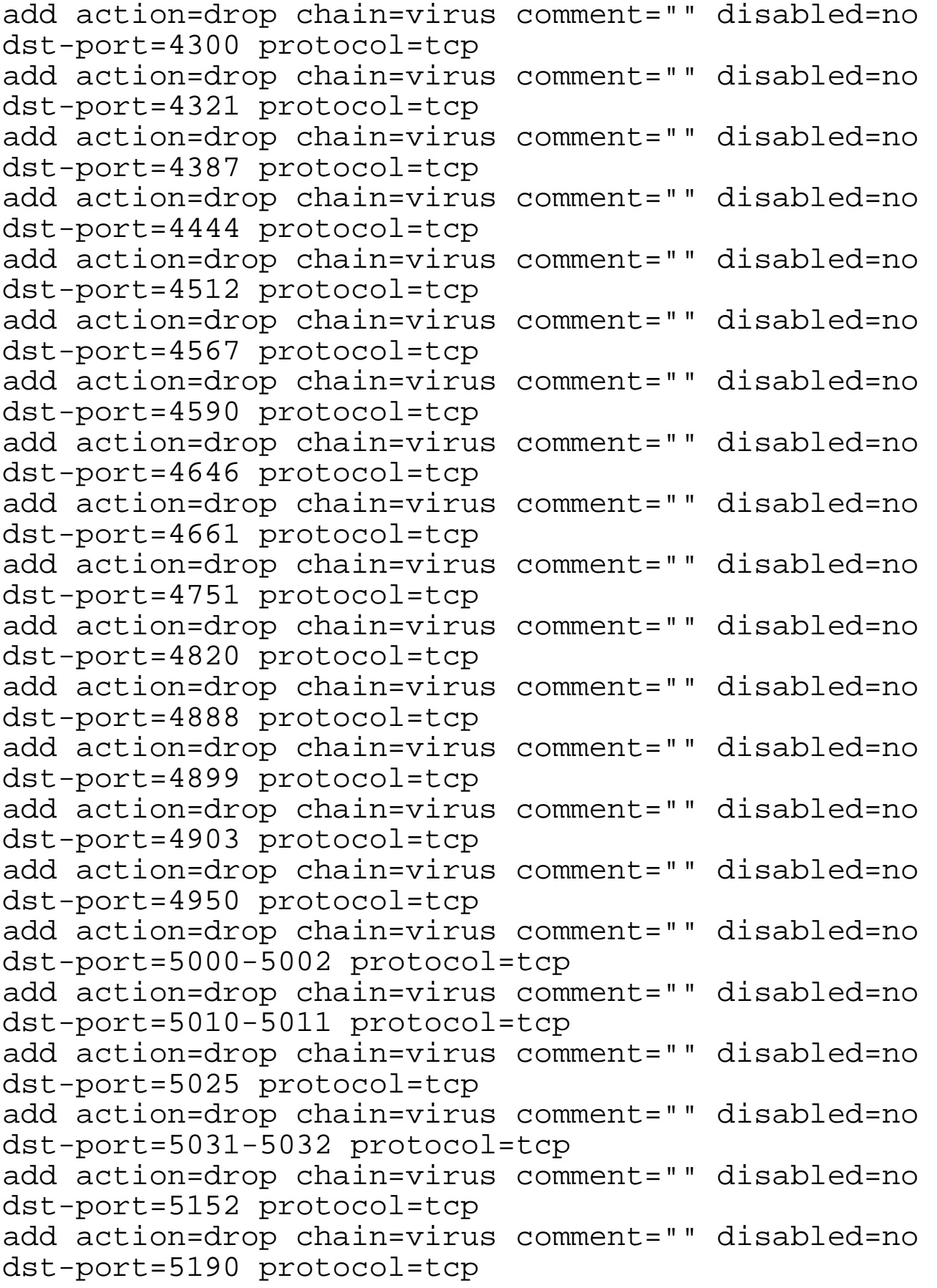

add action=drop chain=virus comment="" disabled=no dst-port=5321 protocol=tcp add action=drop chain=virus comment="" disabled=no dst-port=5333 protocol=tcp add action=drop chain=virus comment="" disabled=no dst-port=5343 protocol=tcp add action=drop chain=virus comment="" disabled=no dst-port=5400-5402 protocol=tcp add action=drop chain=virus comment="" disabled=no dst-port=5418-5419 protocol=tcp add action=drop chain=virus comment="" disabled=no dst-port=5512 protocol=tcp add action=drop chain=virus comment="" disabled=no dst-port=5534 protocol=tcp add action=drop chain=virus comment="" disabled=no dst-port=5550-5558 protocol=tcp add action=drop chain=virus comment="" disabled=no dst-port=5569 protocol=tcp add action=drop chain=virus comment="" disabled=no dst-port=5588 protocol=tcp add action=drop chain=virus comment="" disabled=no dst-port=5637-5638 protocol=tcp add action=drop chain=virus comment="" disabled=no dst-port=5714 protocol=tcp add action=drop chain=virus comment="" disabled=no dst-port=5741-5742 protocol=tcp add action=drop chain=virus comment="" disabled=no dst-port=5760 protocol=tcp add action=drop chain=virus comment="" disabled=no dst-port=5800 protocol=tcp add action=drop chain=virus comment="" disabled=no dst-port=5880 protocol=tcp add action=drop chain=virus comment="" disabled=no dst-port=5882 protocol=tcp add action=drop chain=virus comment="" disabled=no dst-port=5888-5889 protocol=tcp add action=drop chain=virus comment="" disabled=no dst-port=5900 protocol=tcp add action=drop chain=virus comment="" disabled=no dst-port=6000 protocol=tcp add action=drop chain=virus comment="" disabled=no dst-port=6006 protocol=tcp

add action=drop chain=virus comment="" disabled=no dst-port=6129 protocol=tcp add action=drop chain=virus comment="" disabled=no dst-port=6180 protocol=tcp add action=drop chain=virus comment="" disabled=no dst-port=6187 protocol=tcp add action=drop chain=virus comment="" disabled=no dst-port=6272 protocol=tcp add action=drop chain=virus comment="" disabled=no dst-port=6400 protocol=tcp add action=drop chain=virus comment="" disabled=no dst-port=6565 protocol=tcp add action=drop chain=virus comment="" disabled=no dst-port=6631 protocol=tcp add action=drop chain=virus comment="" disabled=no dst-port=6661 protocol=tcp add action=drop chain=virus comment="" disabled=no dst-port=6666-6667 protocol=tcp add action=drop chain=virus comment="" disabled=no dst-port=6669-6671 protocol=tcp add action=drop chain=virus comment="" disabled=no dst-port=6711-6713 protocol=tcp add action=drop chain=virus comment="" disabled=no dst-port=6723 protocol=tcp add action=drop chain=virus comment="" disabled=no dst-port=6771 protocol=tcp add action=drop chain=virus comment="" disabled=no dst-port=6776-6777 protocol=tcp add action=drop chain=virus comment="" disabled=no dst-port=6789 protocol=tcp add action=drop chain=virus comment="" disabled=no dst-port=6883 protocol=tcp add action=drop chain=virus comment="" disabled=no dst-port=6912 protocol=tcp add action=drop chain=virus comment="" disabled=no dst-port=6939 protocol=tcp add action=drop chain=virus comment="" disabled=no dst-port=6969 protocol=tcp add action=drop chain=virus comment="" disabled=no dst-port=6970 protocol=tcp add action=drop chain=virus comment="" disabled=no dst-port=7000-7001 protocol=tcp

add action=drop chain=virus comment="" disabled=no dst-port=7028 protocol=tcp add action=drop chain=virus comment="" disabled=no dst-port=7043 protocol=tcp add action=drop chain=virus comment="" disabled=no dst-port=7215 protocol=tcp add action=drop chain=virus comment="" disabled=no dst-port=7300-7308 protocol=tcp add action=drop chain=virus comment="" disabled=no dst-port=7329 protocol=tcp add action=drop chain=virus comment="" disabled=no dst-port=7410 protocol=tcp add action=drop chain=virus comment="" disabled=no dst-port=7424 protocol=tcp add action=drop chain=virus comment="" disabled=no dst-port=7597 protocol=tcp add action=drop chain=virus comment="" disabled=no dst-port=7614 protocol=tcp add action=drop chain=virus comment="" disabled=no dst-port=7626 protocol=tcp add action=drop chain=virus comment="" disabled=no dst-port=7740-7749 protocol=tcp add action=drop chain=virus comment="" disabled=no dst-port=7777 protocol=tcp add action=drop chain=virus comment="" disabled=no dst-port=7789 protocol=tcp add action=drop chain=virus comment="" disabled=no dst-port=7823 protocol=tcp add action=drop chain=virus comment="" disabled=no dst-port=7891 protocol=tcp add action=drop chain=virus comment="" disabled=no dst-port=7955 protocol=tcp add action=drop chain=virus comment="" disabled=no dst-port=7983 protocol=tcp add action=drop chain=virus comment="" disabled=no dst-port=7999-8000 protocol=tcp add action=drop chain=virus comment="" disabled=no dst-port=8012 protocol=tcp add action=drop chain=virus comment="" disabled=no dst-port=8076 protocol=tcp add action=drop chain=virus comment="" disabled=no dst-port=8081 protocol=tcp

add action=drop chain=virus comment="" disabled=no dst-port=8090 protocol=tcp add action=drop chain=virus comment="" disabled=no dst-port=8126 protocol=tcp add action=drop chain=virus comment="" disabled=no dst-port=8787 protocol=tcp add action=drop chain=virus comment="" disabled=no dst-port=8811 protocol=tcp add action=drop chain=virus comment="" disabled=no dst-port=8866 protocol=tcp add action=drop chain=virus comment="" disabled=no dst-port=8879 protocol=tcp add action=drop chain=virus comment="" disabled=no dst-port=8888-8889 protocol=tcp add action=drop chain=virus comment="" disabled=no dst-port=8988-8989 protocol=tcp add action=drop chain=virus comment="" disabled=no dst-port=9000 protocol=tcp add action=drop chain=virus comment="" disabled=no dst-port=9125 protocol=tcp add action=drop chain=virus comment="" disabled=no dst-port=9400 protocol=tcp add action=drop chain=virus comment="" disabled=no dst-port=9604 protocol=tcp add action=drop chain=virus comment="" disabled=no dst-port=9696-9697 protocol=tcp add action=drop chain=virus comment="" disabled=no dst-port=9872-9878 protocol=tcp add action=drop chain=virus comment="" disabled=no dst-port=9898-10002 protocol=tcp add action=drop chain=virus comment="" disabled=no dst-port=9989 protocol=tcp add action=drop chain=virus comment="" disabled=no dst-port=9996 protocol=tcp add action=drop chain=virus comment="" disabled=no dst-port=9999 protocol=tcp add action=drop chain=virus comment="" disabled=no dst-port=10000 protocol=tcp add action=drop chain=virus comment="" disabled=no dst-port=10005 protocol=tcp add action=drop chain=virus comment="" disabled=no dst-port=10008 protocol=tcp

add action=drop chain=virus comment="" disabled=no dst-port=10027 protocol=tcp add action=drop chain=virus comment="" disabled=no dst-port=10067 protocol=tcp add action=drop chain=virus comment="" disabled=no dst-port=10080 protocol=tcp add action=drop chain=virus comment="" disabled=no dst-port=10100-10103 protocol=tcp add action=drop chain=virus comment="" disabled=no dst-port=10520 protocol=tcp add action=drop chain=virus comment="" disabled=no dst-port=10607 protocol=tcp add action=drop chain=virus comment="" disabled=no dst-port=10666 protocol=tcp add action=drop chain=virus comment="" disabled=no dst-port=11000 protocol=tcp add action=drop chain=virus comment="" disabled=no dst-port=11050-11051 protocol=tcp add action=drop chain=virus comment="" disabled=no dst-port=11223 protocol=tcp add action=drop chain=virus comment="" disabled=no dst-port=11768 protocol=tcp add action=drop chain=virus comment="" disabled=no dst-port=11831 protocol=tcp add action=drop chain=virus comment="" disabled=no dst-port=12000 protocol=tcp add action=drop chain=virus comment="" disabled=no dst-port=12065 protocol=tcp add action=drop chain=virus comment="" disabled=no dst-port=12076 protocol=tcp add action=drop chain=virus comment="" disabled=no dst-port=12223 protocol=tcp add action=drop chain=virus comment="" disabled=no dst-port=12345-12346 protocol=tcp add action=drop chain=virus comment="" disabled=no dst-port=12361-12363 protocol=tcp add action=drop chain=virus comment="" disabled=no dst-port=12456 protocol=tcp add action=drop chain=virus comment="" disabled=no dst-port=12631 protocol=tcp add action=drop chain=virus comment="" disabled=no dst-port=12701 protocol=tcp

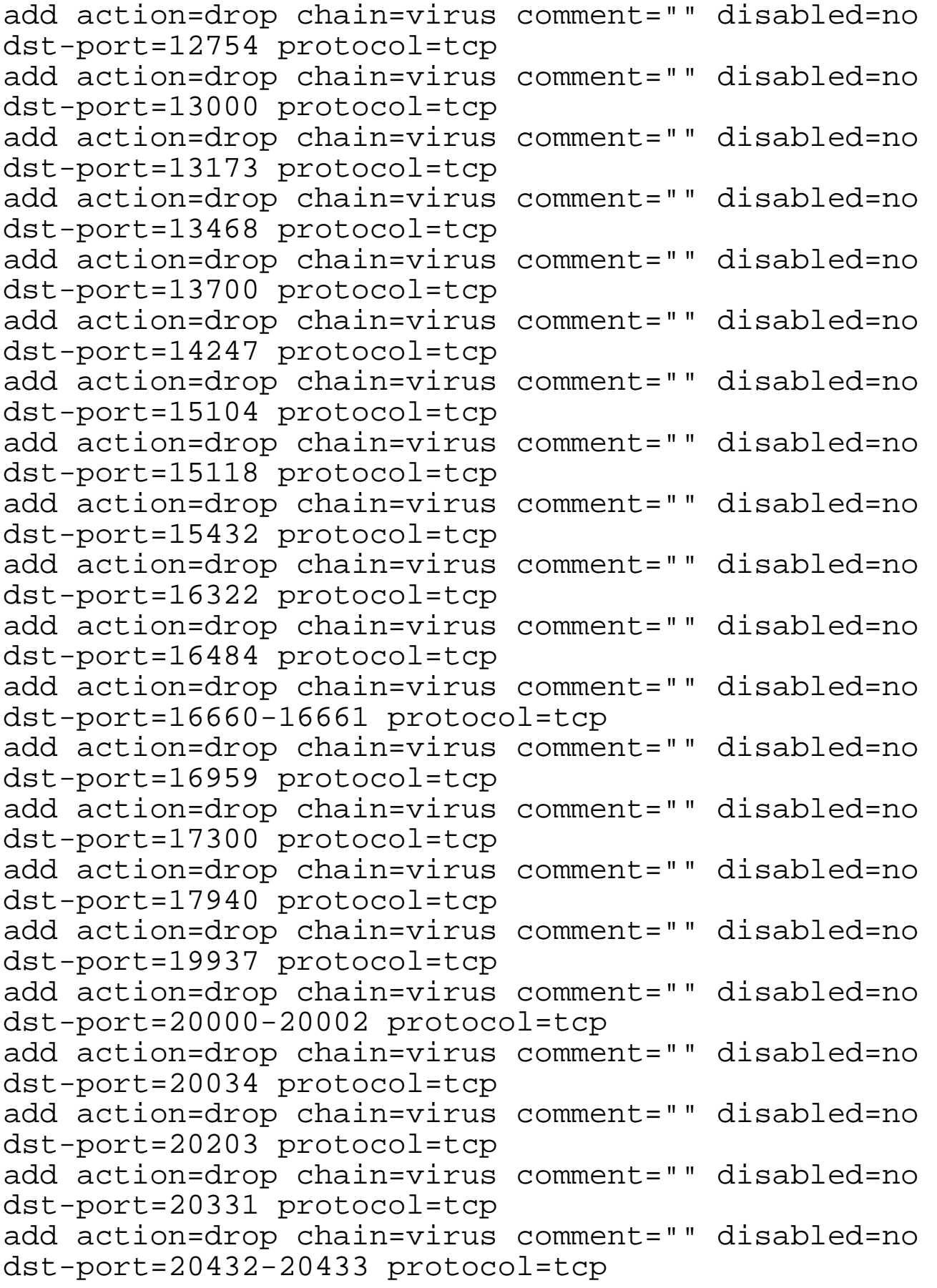

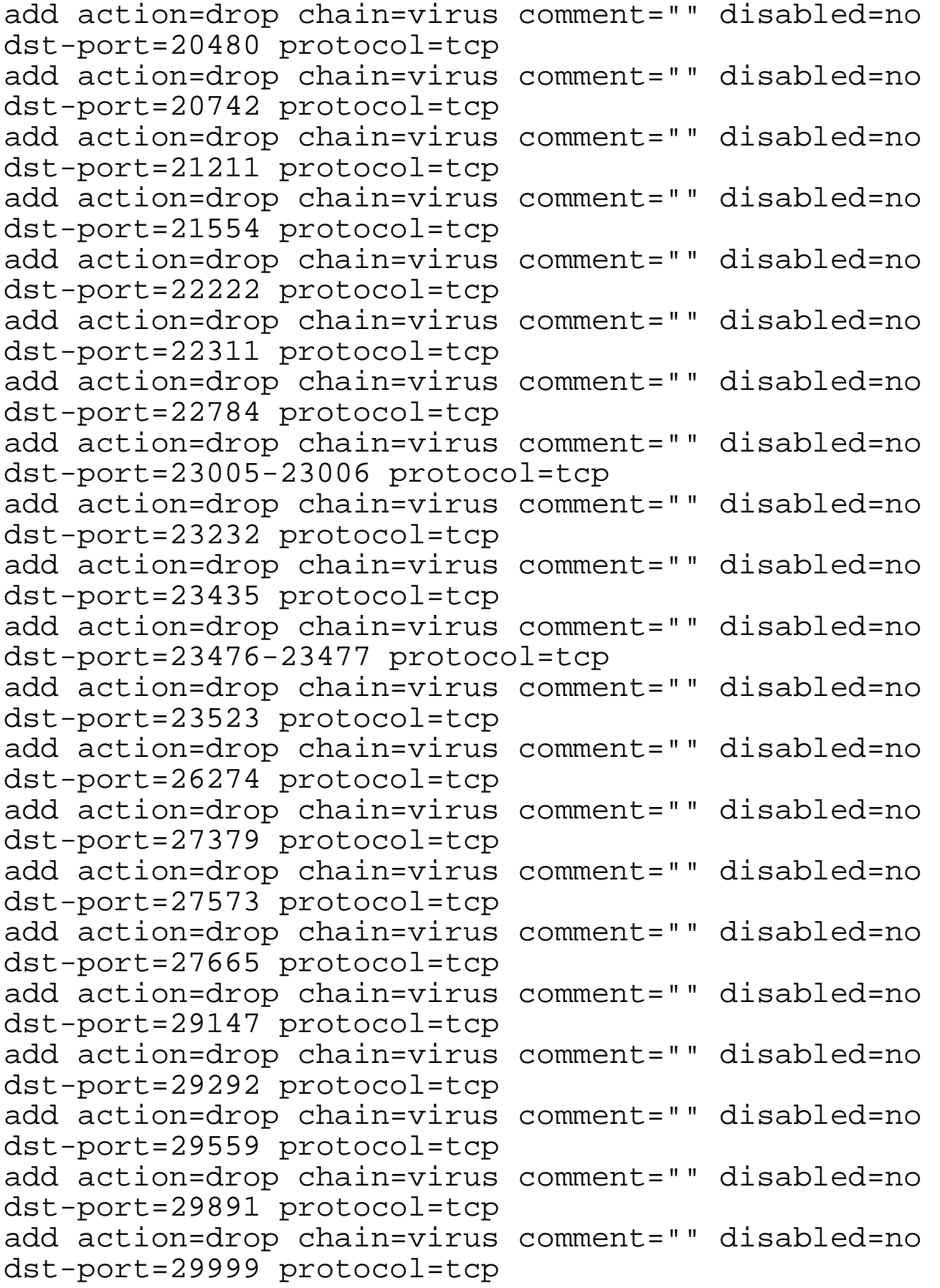

add action=drop chain=virus comment="" disabled=no dst-port=30029 protocol=tcp add action=drop chain=virus comment="" disabled=no dst-port=30100-30103 protocol=tcp add action=drop chain=virus comment="" disabled=no dst-port=30133 protocol=tcp add action=drop chain=virus comment="" disabled=no dst-port=30303 protocol=tcp add action=drop chain=virus comment="" disabled=no dst-port=30999 protocol=tcp add action=drop chain=virus comment="" disabled=no dst-port=31335-31339 protocol=tcp add action=drop chain=virus comment="" disabled=no dst-port=31666 protocol=tcp add action=drop chain=virus comment="" disabled=no dst-port=31785-31792 protocol=tcp add action=drop chain=virus comment="" disabled=no dst-port=32121 protocol=tcp add action=drop chain=virus comment="" disabled=no dst-port=32418 protocol=tcp add action=drop chain=virus comment="" disabled=no dst-port=32440 protocol=tcp add action=drop chain=virus comment="" disabled=no dst-port=33270 protocol=tcp add action=drop chain=virus comment="" disabled=no dst-port=33322 protocol=tcp add action=drop chain=virus comment="" disabled=no dst-port=33333 protocol=tcp add action=drop chain=virus comment="" disabled=no dst-port=33911 protocol=tcp add action=drop chain=virus comment="" disabled=no dst-port=34324 protocol=tcp add action=drop chain=virus comment="" disabled=no dst-port=36183 protocol=tcp add action=drop chain=virus comment="" disabled=no dst-port=37651 protocol=tcp add action=drop chain=virus comment="" disabled=no dst-port=39999 protocol=tcp add action=drop chain=virus comment="" disabled=no dst-port=40412 protocol=tcp add action=drop chain=virus comment="" disabled=no dst-port=40421-40426 protocol=tcp

![](_page_16_Picture_126.jpeg)

![](_page_17_Picture_126.jpeg)

![](_page_18_Picture_126.jpeg)

![](_page_19_Picture_126.jpeg)

add action=drop chain=virus comment="" disabled=no dst-port=15382 protocol=tcp add action=drop chain=virus comment="" disabled=no dst-port=15092 protocol=tcp add action=drop chain=virus comment="" disabled=no dst-port=15000 protocol=tcp add action=drop chain=virus comment="" disabled=no dst-port=14500-14503 protocol=tcp add action=drop chain=virus comment="" disabled=no dst-port=13473 protocol=tcp add action=drop chain=virus comment="" disabled=no dst-port=13223 protocol=tcp add action=drop chain=virus comment="" disabled=no dst-port=13013-13014 protocol=tcp add action=drop chain=virus comment="" disabled=no dst-port=13010 protocol=tcp add action=drop chain=virus comment="" disabled=no dst-port=12624 protocol=tcp add action=drop chain=virus comment="" disabled=no dst-port=12349 protocol=tcp add action=drop chain=virus comment="" disabled=no dst-port=10528 protocol=tcp add action=drop chain=virus comment="" disabled=no dst-port=10085-10086 protocol=tcp add action=drop chain=virus comment="" disabled=no dst-port=2600 protocol=tcp add action=drop chain=virus comment="" disabled=no dst-port=2345 protocol=tcp add action=drop chain=virus comment="" disabled=no dst-port=1 protocol=udp add action=drop chain=virus comment="" disabled=no dst-port=135-139 protocol=udp add action=drop chain=virus comment="" disabled=no dst-port=146 protocol=udp add action=drop chain=virus comment="" disabled=no dst-port=666 protocol=udp add action=drop chain=virus comment="" disabled=no dst-port=1025 protocol=udp add action=drop chain=virus comment="" disabled=no dst-port=1200-1201 protocol=udp add action=drop chain=virus comment="" disabled=no dst-port=1349 protocol=udp

![](_page_21_Picture_126.jpeg)

![](_page_22_Picture_126.jpeg)

```
add action=drop chain=virus comment="" disabled=no 
dst-port=54320-54321 protocol=udp
add action=drop chain=virus comment="" disabled=no 
dst-port=57341 protocol=udp
add action=drop chain=virus comment="" disabled=no 
dst-port=65432 protocol=udp
```
akbartk.wordpress.com